## Kajeet MiFi

## Kajeet SmartSpot® V400/055 Quick Start Guide

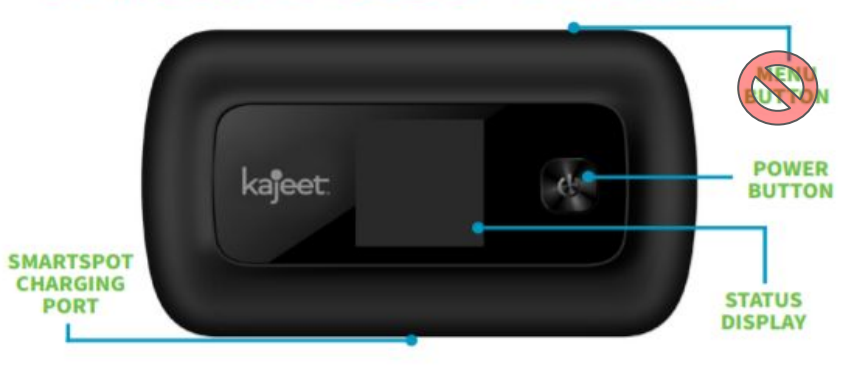

The Kajeet SmartSpot® is a portable Wi-Fi hotspot that extends the school day by providing the fastest, filtered broadband access anywhere.

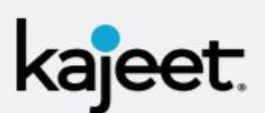

**POWER BUTTON: Powers the Kajeet** SmartSpot on and off and wakes the device from sleep. This button is also usedas the 'OK' button when browsing through the menu.

**MENU BUTTON:** All Preset. Do not use menu and switch b

**SMARTSPOT CHARGING PORT: The** AC charger supplied with your SmartSpot connects here.

**STATUS DISPLAY: Provides connection** and battery status, network signal, and Wi-Fi network information.

- 1. Make sure the Kajeet SmartSpot is powered on. If the device has gone to sleep, press the power button once to wake it up.
- 2. On your Chromebook select the Kajeet SmartSpot Wi-Fi network **CSDNR-MiFi** from the list of available Wifi networks on the Chromebook.

No Password is required. The Kajeet and Chromebook are preset to join.

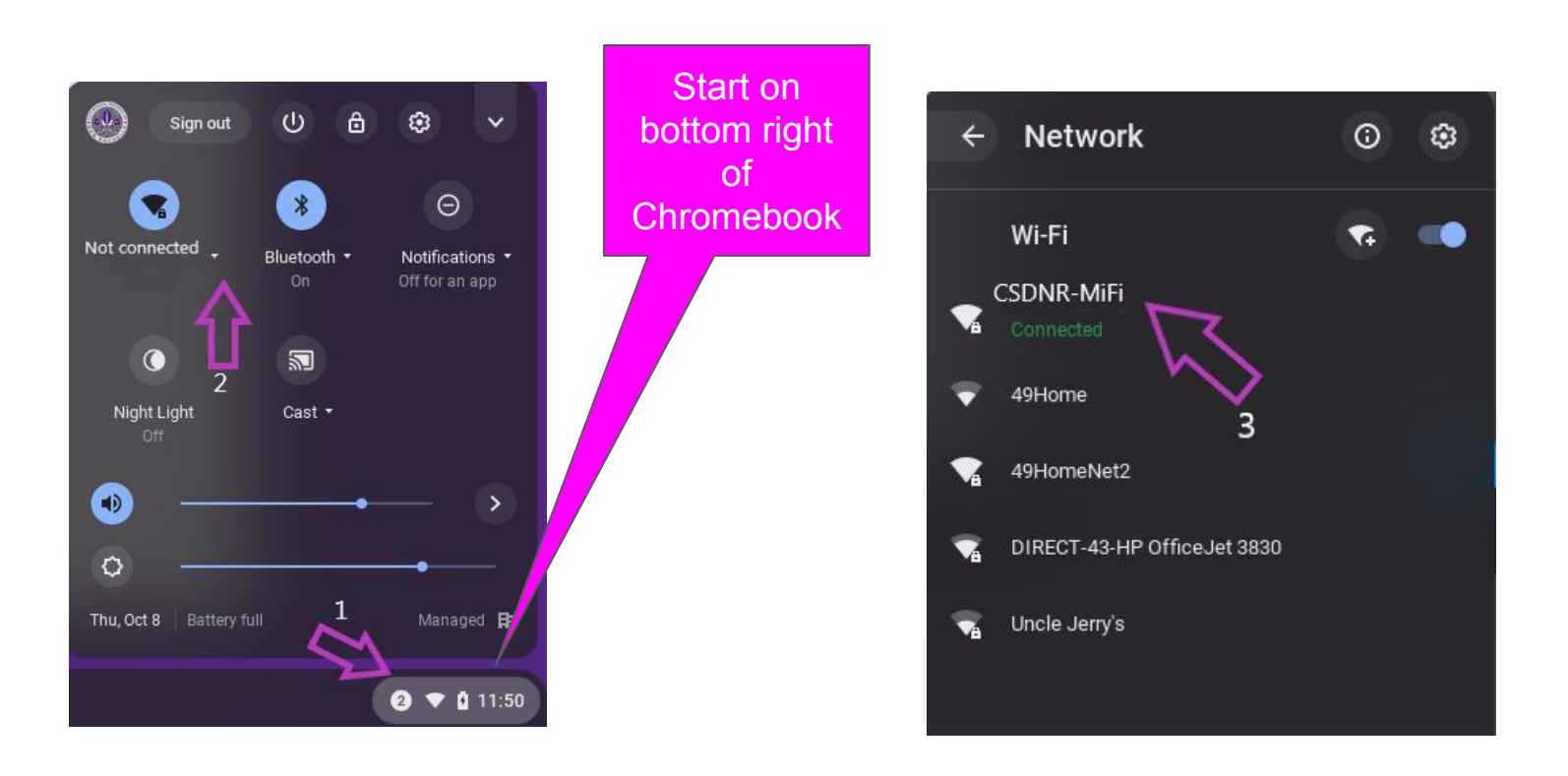

## Kajeet MiFi

## Kajeet SmartSpot® V400/055 Guía de Inicio Rápido

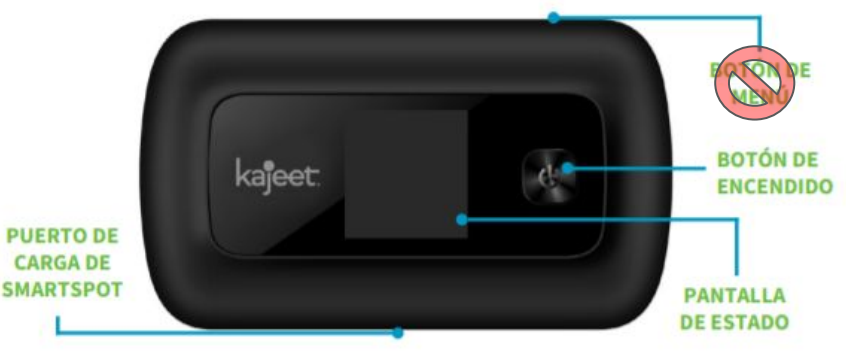

El Kajeet SmartSpot® es un dispositivo inalámbrico Wi-Fi que extiende tu jornada escolar proporcionando un acceso de ancho de banda mas rápido y seguro donde quiera que estés.

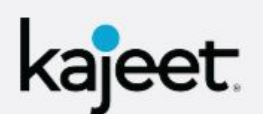

**BOTÓN DE ENCENDIDO:** Enciende v apaga el Kajeet SmartSpot y despierta el dispositivo del modo de suspensión. Este botón también se usa como el botón "Aceptar" al navegar por el menú.

BOTÓN DE MENÚ: Se utiliza para abrir el men Todo listo. No utilice del me<sub>m</sub>

**PUERTO DE CARGA DE SMARTSPOT:** El cargador suministrado con su SmartSpot se conecta aquí.

**PANTALLA DE ESTADO: Proporciona** conexión y estado de la batería, señal de red e información de red Wi-Fi.

- 1. Asegúrese de que Kajeet SmartSpot esté encendido. Si el dispositivo se ha dormido, presione el botón de encendido una vez para reactivarlo.
- 2. En su Chromebook, seleccione la red Wi-Fi Kajeet SmartSpot CSDNR-MiFi de la lista de redes Wifi disponibles en el Chromebook.

No se requiere contraseña. El Kajeet y el Chromebook están predeterminados para unirse.

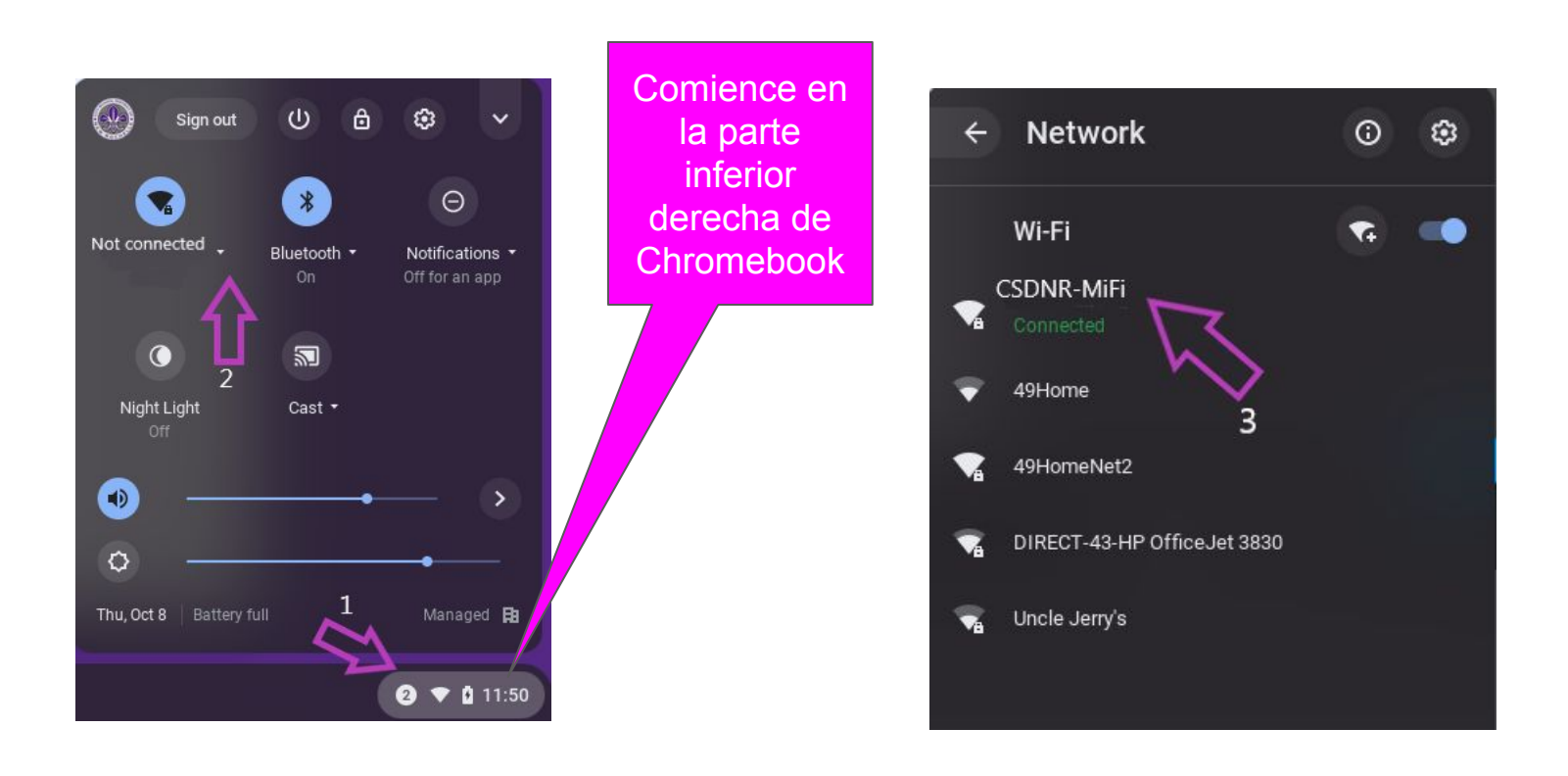